### **Continuation** ...leads the eye along a path.

### **GESTALT THEORY** | Part two of eight

RE THERE RULES FOR DESIGN? Early last century, psychologists in Austria and Germany developed a school of psychology called Gestalt, which attempts to explain human behavior in terms of pattern seeking. Gestalt theory explains how the eye organizes visual experiences and how the brain interprets them. Gestalt is not design, but knowing the visual principles of Gestalt will give you a valuable design toolbox.

*Continued* 

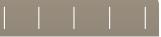

### Continuation leads the eye along a path

*Continuation* is the eye's instinctive tendency to follow a path. The path can be imagined or literal. For example . . .

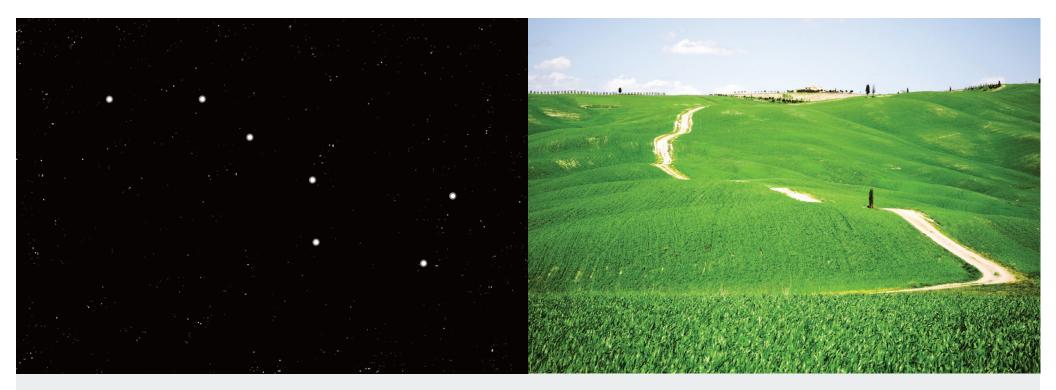

### **The Big Dipper is an imaginary path.** Although stars above are scattered and distant, our eye

tends to connect those which appear to be on a path.

### A road is a literal path.

It doesn't matter that most of the road is hidden; our eye sees the path and follows it.

### **Continuation connects objects**

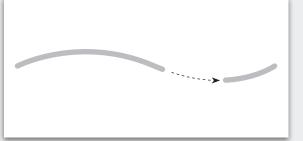

Whether it's a physical or phantom line, the Gestalt principle of Continuation states that your eye will fill in gaps . . .

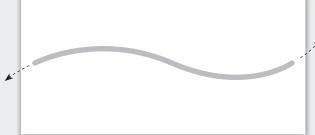

... as well as follow a path beyond its endpoints.

Continuation also applies to unrelated objects — here, invisibly bridging line and circle.

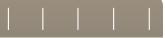

### A broken line is a point of tension

Use Continuation to create tension—and attention.

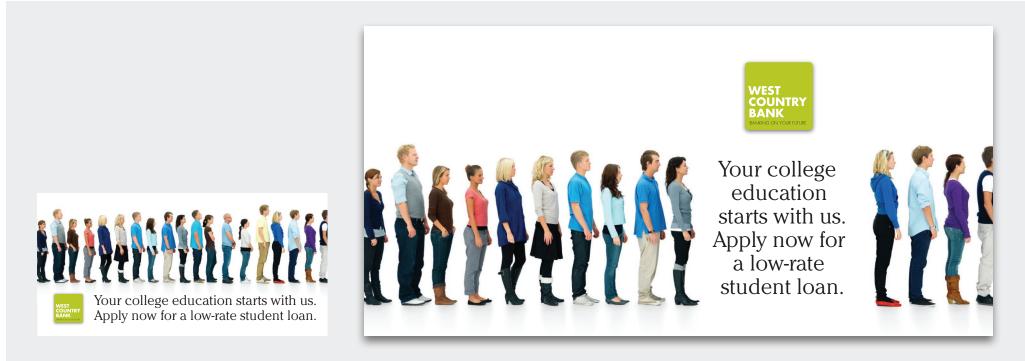

**Interrupt the line** (Above, left) It looks good—a strong, horizontal line of students is reinforced by a strong, horizontal line of text. The similarity yields a simple, clear, easy-to-read presentation. Problem is, imagine yourself in that queue—it's just a long, tedious, wait, wait, wait line. (Above, right) To solve that, put Continuation to work by breaking the line. Continuation assures that instead of two groups, we still see only one, but not only is there now relief from the long queue, your message appears directly at the point of tension—and therefore gets greater attention. Better.

### **Continuation is why pointers work**

Any strong line can be used to create a focal point.

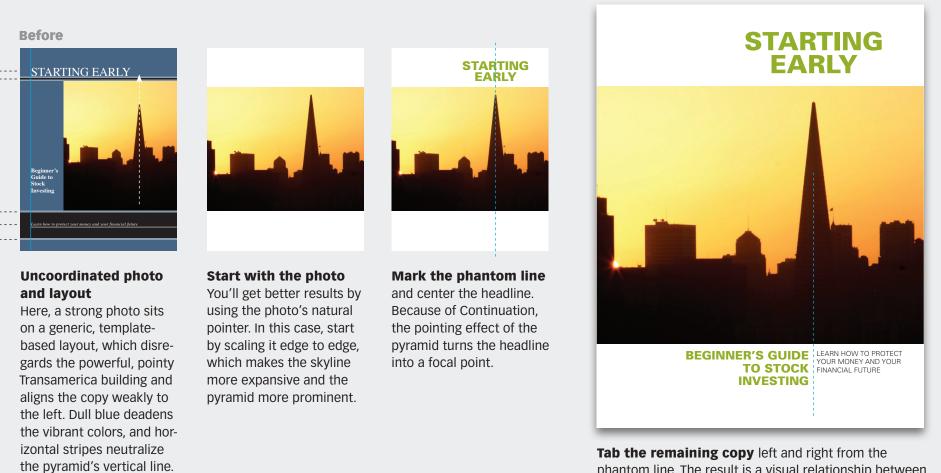

After

phantom line. The result is a visual relationship between image and words. Better.

### **Article resources**

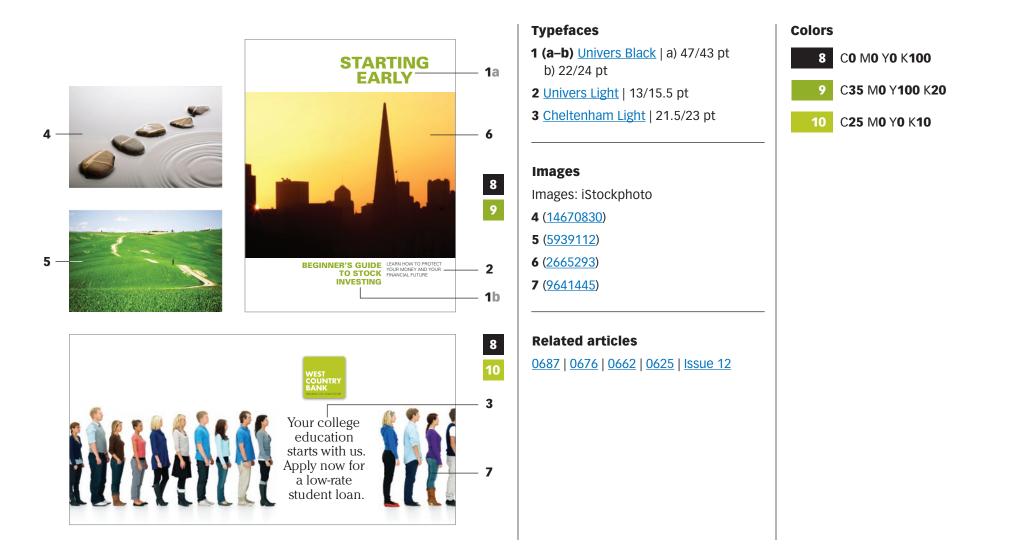

0698

### **Subscribe to Before & After**

Subscribe to Before & After, and become a more capable, confident designer for pennies per article. To learn more, go to http://www.bamagazine.com/Subscribe

### **E-mail this article**

To pass along a free copy of this article to others, <u>click here</u>.

### Join our e-list

To be notified by e-mail of new articles as they become available, go to <u>http://www.bamagazine.com/email</u>

### **Before & After magazine**

Before & After has been sharing its practical approach to graphic design since 1990. Because our modern world has made designers of us all (ready or not), Before & After is dedicated to making graphic design understandable, useful and even fun for everyone.

John McWade Publisher and creative director Gaye McWade Associate publisher Dexter Mark Abellera Staff designer

### **Before & After magazine**

323 Lincoln Street, Roseville, CA 95678 Telephone 916-784-3880 Fax 916-784-3995 E-mail mailbox@bamagazine.com www http://www.bamagazine.com

### Copyright ©2011 Before & After magazine ISSN 1049-0035. All rights reserved

You may pass along a free copy of this article to others by clicking <u>here</u>. You may not alter this article, and you may not charge for it. You may quote brief sections for review; please credit Before & After magazine, and <u>let us know</u>. To link Before & After magazine to your Web site, use this URL: <u>http://www.bamagazine.com</u>. For all other permissions, <u>please contact us</u>.

### Before & After is made to fit your binder

Before & After articles are intended for permanent reference. All are titled and numbered. For the current table of contents, <u>click here</u>. To save time and paper, a paper-saver format of this article, suitable for one- or two-sided printing, is provided on the following pages.

### **For presentation format**

Print: (Specify pages 1–7)

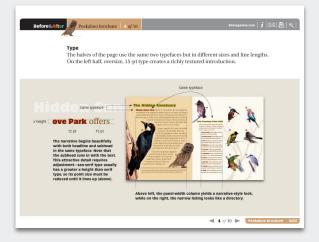

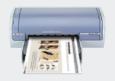

**Print** Format: Landscape Page Size: Fit to Page

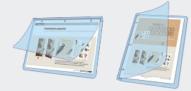

**Save** Presentation format or Paper-saver format

### For paper-saver format

Print: (Specify pages 9–11)

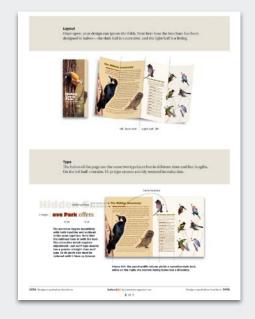

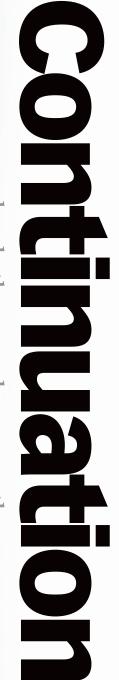

... leads the eye along a path.

**GESTALT THEORY** | Part two of eight RE THERE RULES FOR DESIGN? Early last century, psychologists in Austria and century, psychologists in Austria and behavior in terms of pattern seeking. Gestalt human behavior in terms of pattern seeking. Gestalt theory explains how the eye organizes visual experiences and how the brain interprets them. Gestalt is not design, but knowing the visual principles of Gestalt will give you a valuable design toolbox.

# Continuation leads the eye along a path

can be imagined or literal. For example . . . Continuation is the eye's instinctive tendency to follow a path. The path

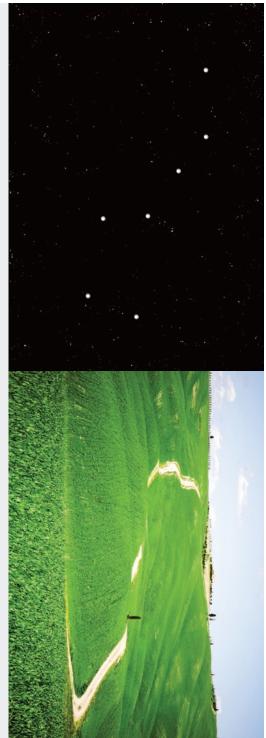

The Big Dipper is an imaginary path. Although stars above are scattered and distant, our eye tends to connect those which appear to be on a path.

A road is a literal path. It doesn't matter that most of the road is hidden; our eye sees the path and follows it.

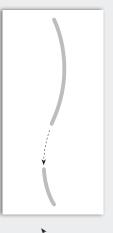

Whether it's a physical or phantom line, the Gestalt principle of Continuation states that your eye will fill in gaps . . .

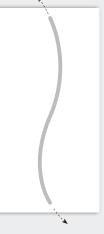

as well as follow a path beyond its endpoints.

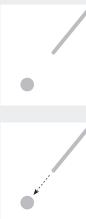

Continuation also applies to unrelated objects—here, invisibly bridging line and circle.

# A broken line is a point of tension

Use Continuation to create tension—and attention.

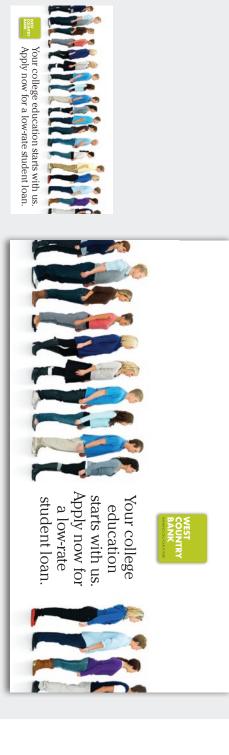

imagine yourself in that queue—it's just a long, tedious, wait, wait, wait line. (Above, right) To solve that, put Continuation to work by breaking the line. Continuation assures that instead of two groups, we still see only one, but not only is there now relief from the long queue, your message appears directly at the point of tension—and therefore gets greater attention. Better. strong, horizontal line of text. The similarity yields a simple, clear, easy-to-read presentation. Problem is, Interrupt the line (Above, left) It looks good — a strong, horizontal line of students is reinforced by a

Before & After | www.bamagazine.com 2 Of 3

STARTING EARLY State State Sta

### Uncoordinated photo and layout

Here, a strong photo sits on a generic, templatebased layout, which disregards the powerful, pointy Transamerica building and aligns the copy weakly to the left. Dull blue deadens the vibrant colors, and horizontal stripes neutralize the pyramid's vertical line.

pyramid more prominent.

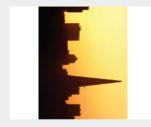

Start with the photoMark 1You'll get better results by<br/>using the photo's natural<br/>pointer. In this case, start<br/>by scaling it edge to edge,<br/>which makes the skylineBecaus<br/>the poi<br/>the poi<br/>the start<br/>more expansive and the

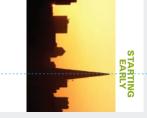

Mark the phantom line and center the headline. Because of Continuation, the pointing effect of the pyramid turns the headline into a focal point.

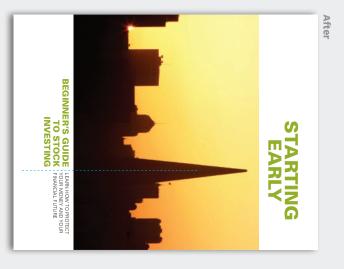

Tab the remaining copy left and right from the phantom line. The result is a visual relationship between image and words. Better.

## Article resources

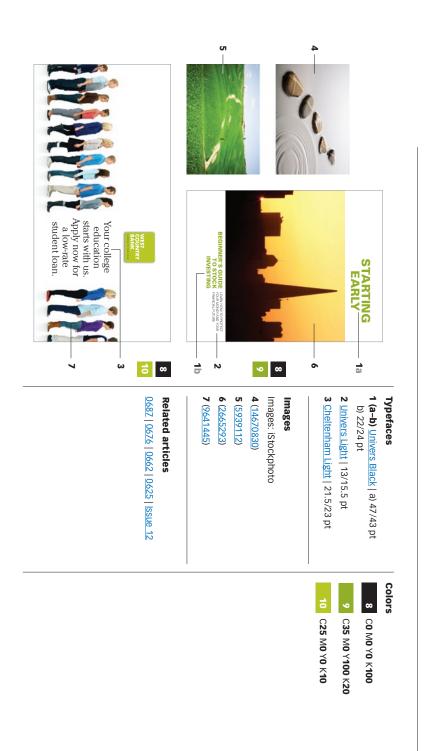